# **isociel**

Objectif : Avec le logiciel SAGE Gestion Commerciale, être capable de :

- Réaliser les opérations d'achat et de vente courantes
- Gérer les clients, les articles et les fournisseurs afin de refléter l'organisation et l'activité de l'entreprise
- Générer tous les documents relatifs aux ventes et aux achats

**Pour qui :** Personnes en charge des achats et ventes dans l'entreprise

Prérequis : Connaissances de l'organisation des données commerciales et de leur gestion dans l'entreprise Aisance informatique sous Windows.

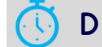

Durée : 1 jour (7 heures)

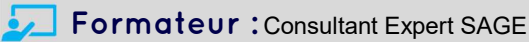

Moyens : Support informatique. Support : Support Hotline et aide en ligne.

Méthode pédagogique : Dans une pédagogie active le formateur alterne, pour chaque thème, présentation théorique et mise en pratique. L'apprenant observe puis met en application. Le formateur accompagne les apprentissages individuels.

#### Evaluation des compétences :

- Cas pratiques réalisés au cours de la formation
- Bilan des acquis avec le formateur

## PROGRAMME DE FORMATION SAGE 100 Gestion Commerciale Initiale

- L'environnement de la gestion commerciale Ouverture et fermeture des dossiers société Les fiches identification, paramètres et préférences Les options (partiellement)
- Structure de la gestion commerciale Format du plan comptable et des comptes Format du plan tiers et des comptes Les taux de taxes Gestion des dépôts

#### Structure des familles d'articles La Fiche article

Remise par clients, par fournisseurs Structure des articles

#### Les clients et les fournisseurs

Partage avec la compta Volet d'identification avec comptes généraux Catégorie tarifaire et comptable Adresse de livraison Volet statistique Volet agenda Partage avec la compta Création de la société

#### Paramétrages Mise en place du plan

Gestion des ventes

Sélection des documents par type Gestion des dates, conflits, indisponibilités Transformation des documents. Circuit de validation des pièces

#### Gestion des stocks

Gestion des stocks, Gestion des mouvements Régularisation d'inventaire

#### Mise en page

Les principes Les outils de mise en page L'impression des états d'analyse

Généralités et format de sélection Interrogation tiers et articles

Structure et paramétrage des formats Glossaires

Textes complémentaires associés

#### Représentants

Barèmes de commissions par représentant Liaison avec la comptabilité

Mise à jour de la comptabilité Les informations libres

### Présentation et mise en place

Importer exporter

Paramétrage d'un modèle d'exportation Autorisations d'accès

Les accès Les niveaux Les mots de passe Les fonctions autorisées

#### La maintenance

Lancement du programme, Les menus Agrandir un fichier, Occupation

Le contenu du programme développé et proposé par ISOCIEL (Centre de Compétences SAGE) est élaboré à partir des techniques logicielles indispensables dans la prise en main du logiciel de Gestion Commerciale SAGE. Les mises en pratique seront en lien avec l'activité professionnelle des participants. Certains points seront plus développés que d'autres pour correspondre au contexte professionnel du client et aux profils des participants.

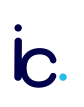